## Sony vegas pro 13 lessons install

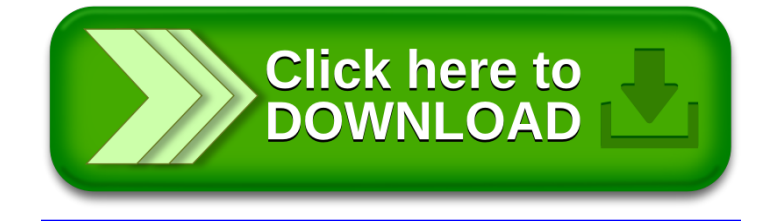